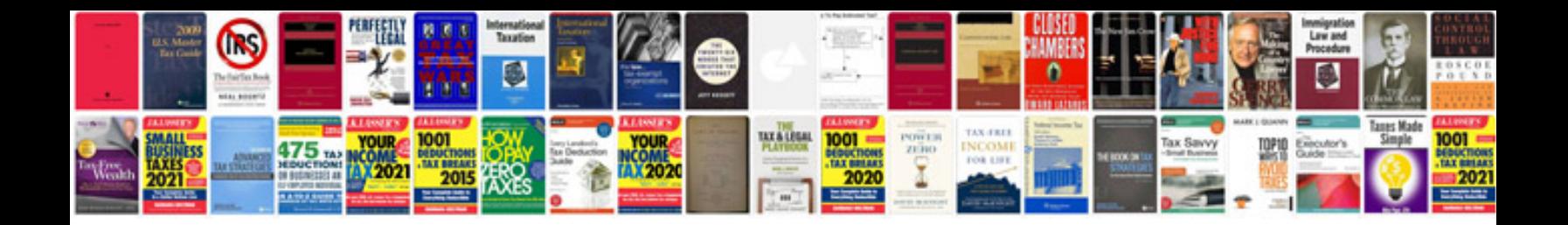

Apa format

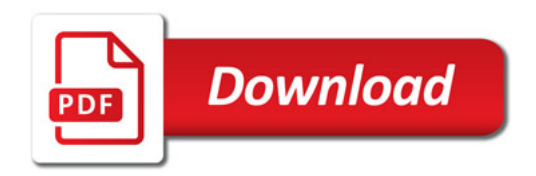

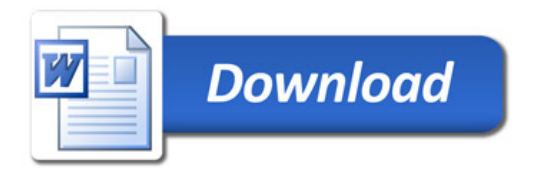